Name

Date \_\_\_\_\_

## **ADDITION TO 10**

Count the pictures. Add and write the correct sum in the box.

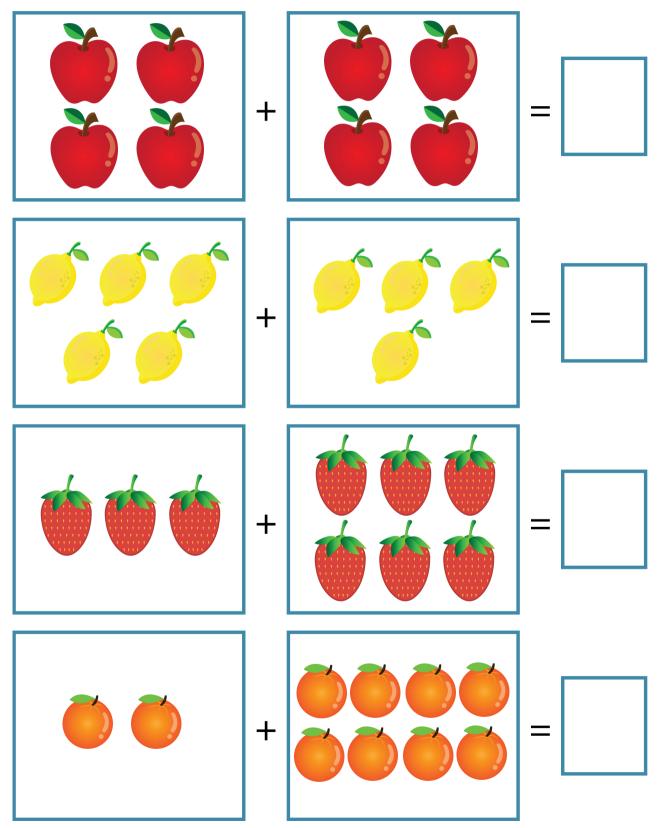